## HIROSAKI Free Wi-Fi 接続ガイド

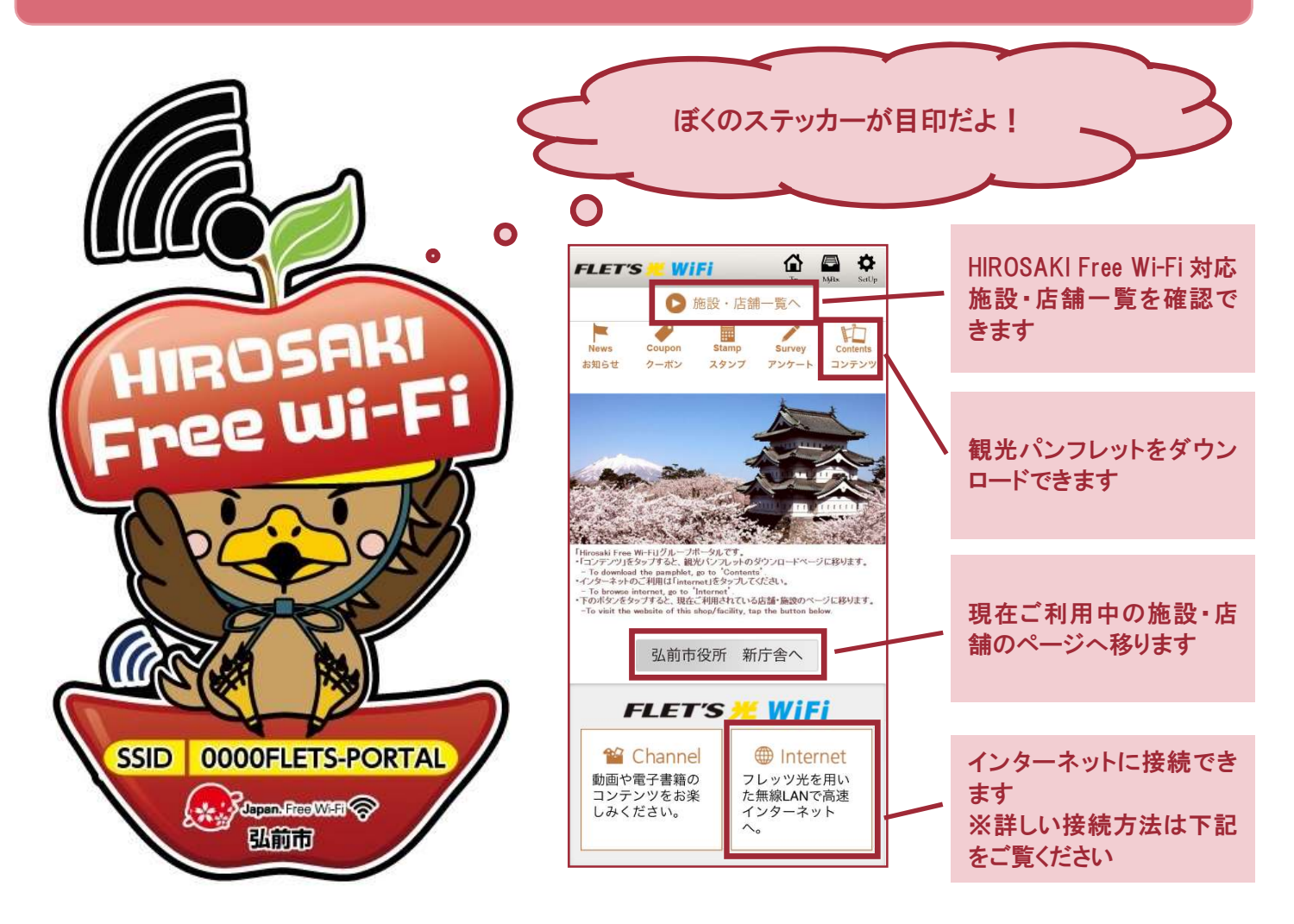

## ※画面は iPhone の例になります。

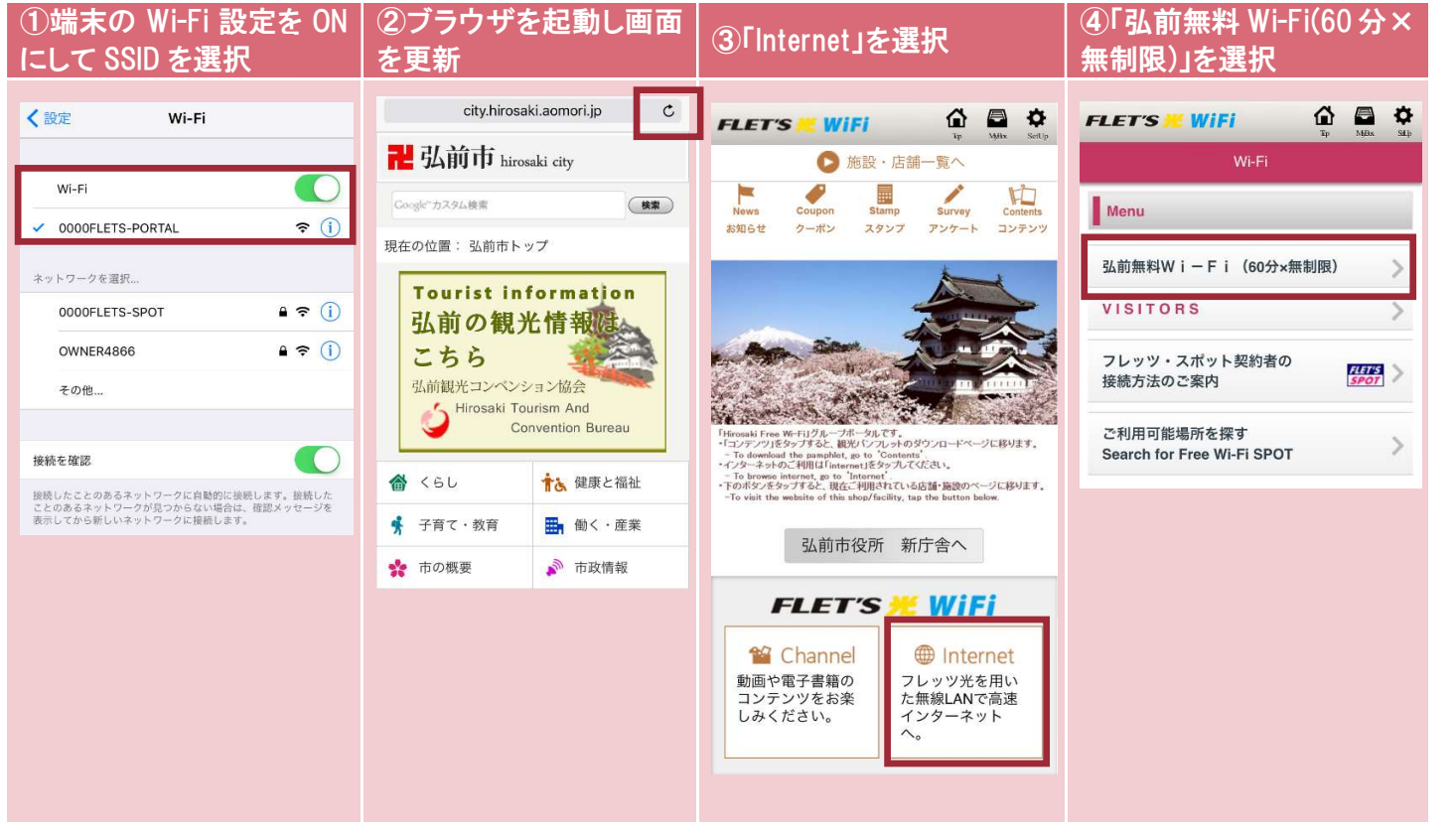

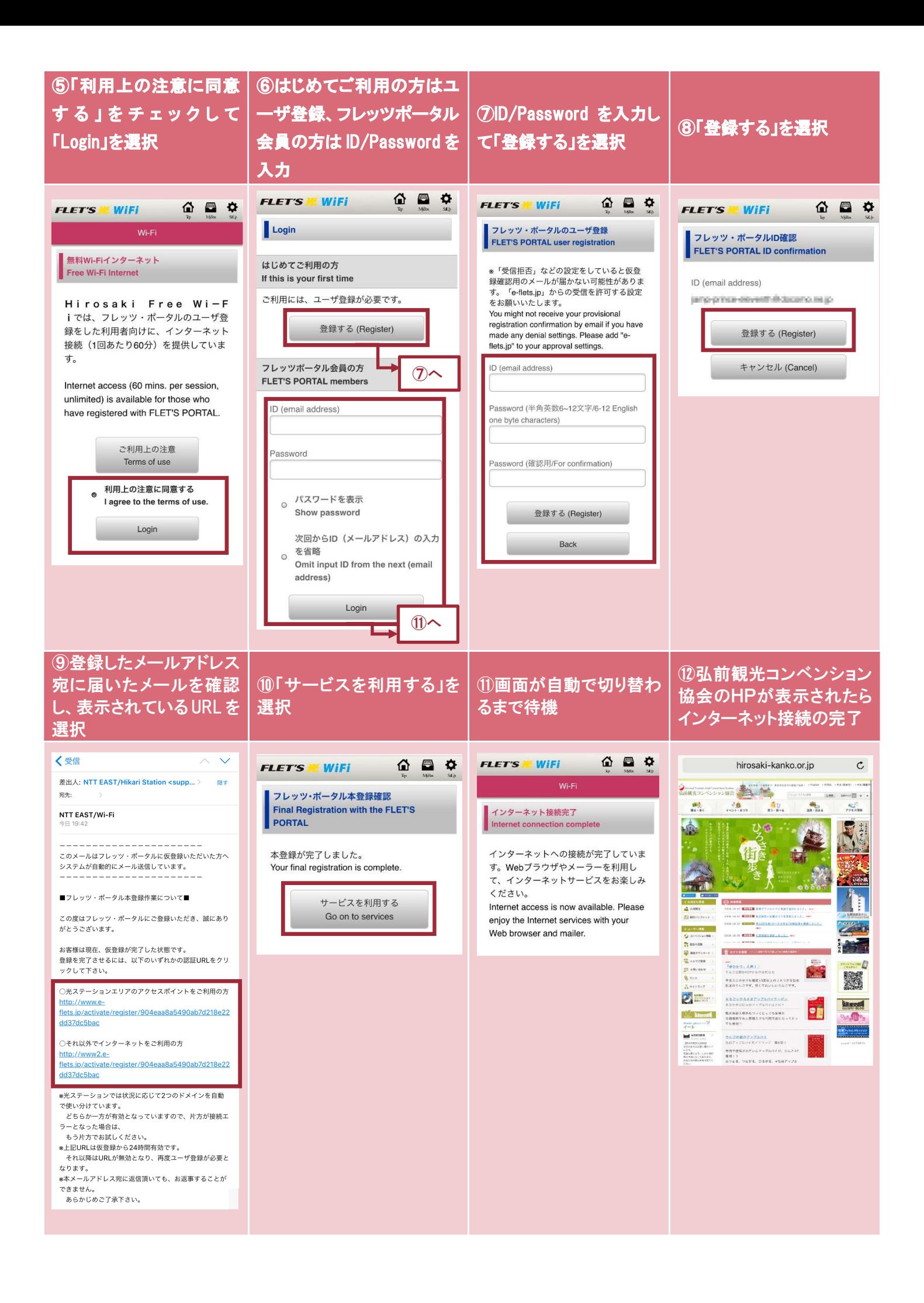